## Session 13 – Le poisson glouton

## **Le jeu du poisson glouton**

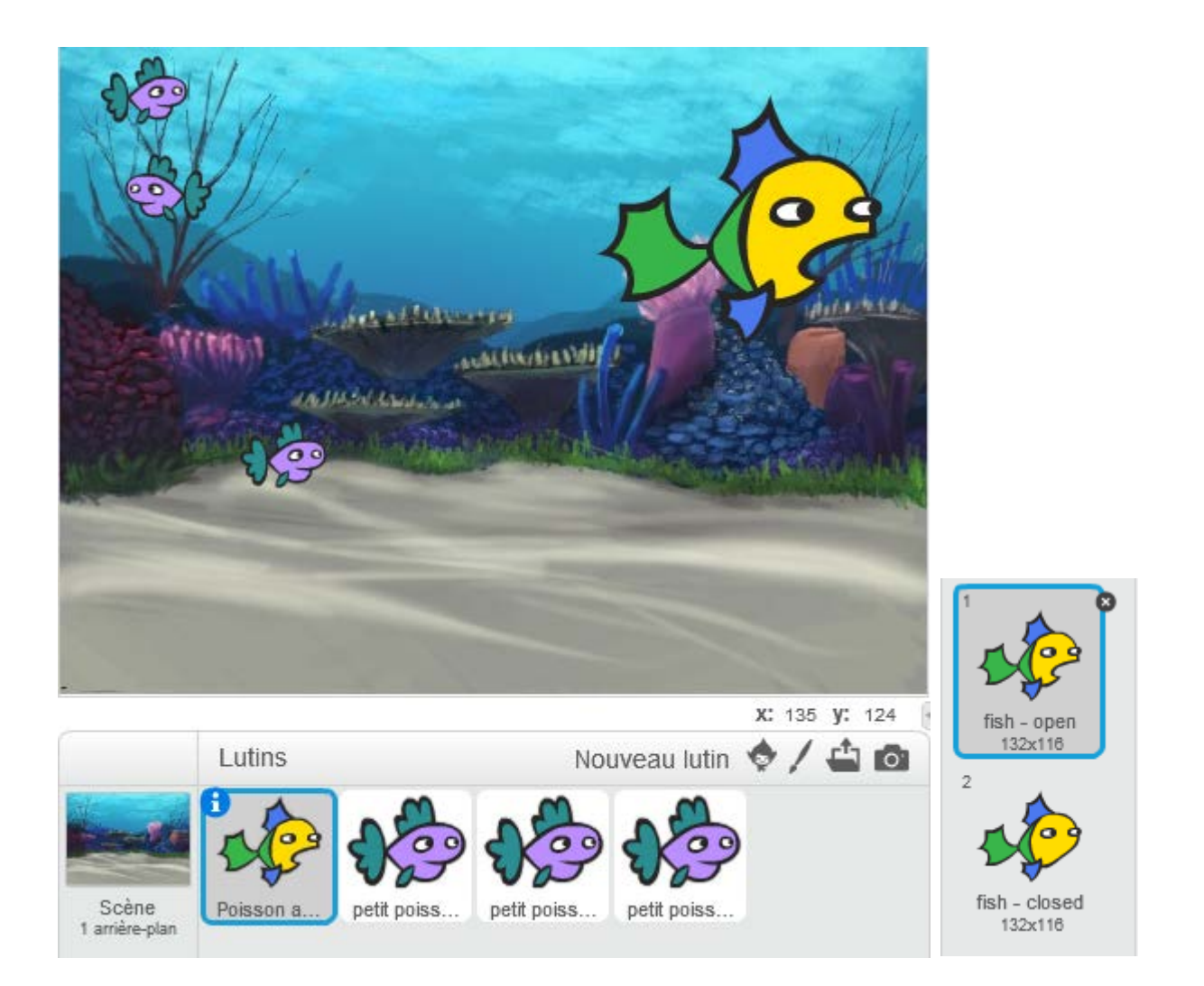

Nous avons un gros poisson qui possède deux costumes : un avec la bouche ouverte et un avec la bouche fermée

Ce gros poisson est guidé par le pointeur de souris et le but du jeu est de manger les petits poissons.

Les trois petits poissons ont le même script que voici :

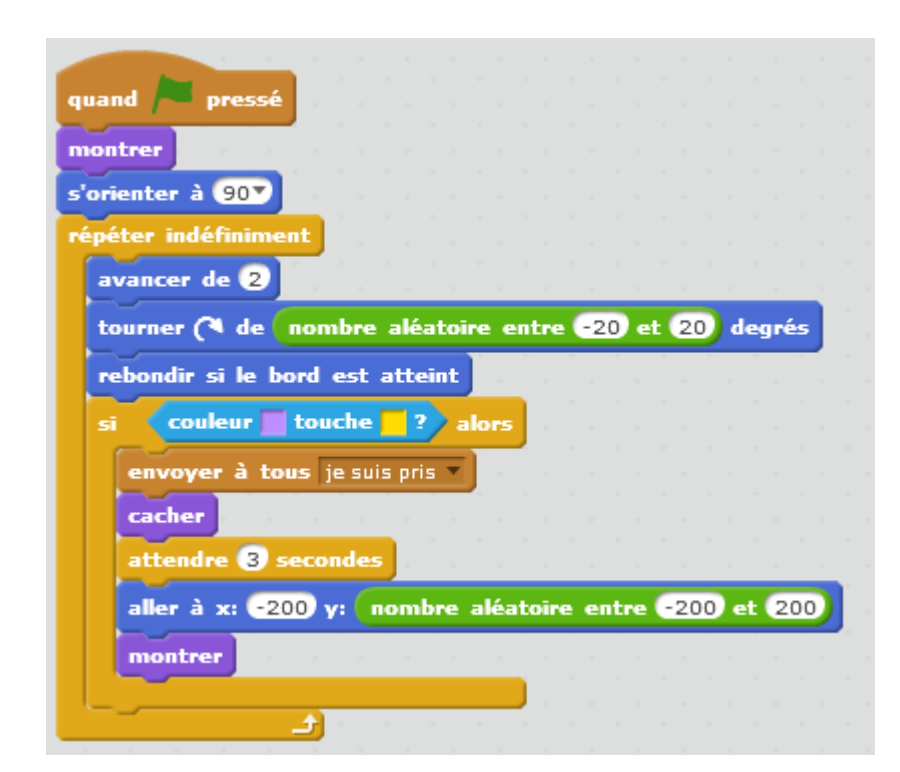

• Que se passe-t-il ici ?

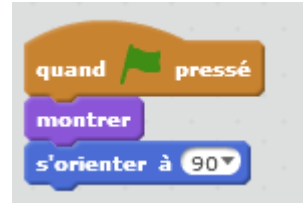

Lorsque l'utilisateur clique sur le drapeau vert, le petit poisson s'affiche et se tourne vers la droite.

• Que se passe-t-il ici ?

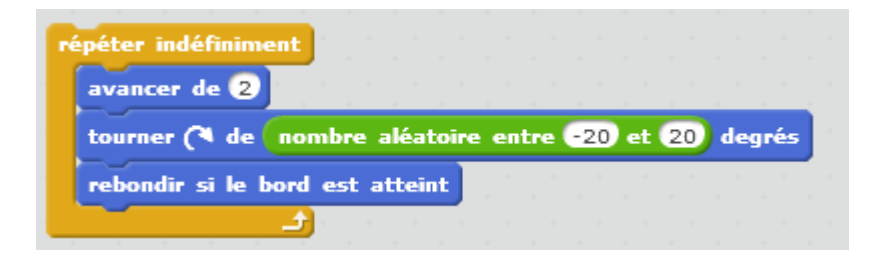

Dans une boucle sans fin

- le petit poisson avance de 2 pas
- tourne vers la droite d'un angle aléatoire compris entre -20° (un peu à gauche de la direction actuelle du poisson) et + 20° (un peu à droite de la direction actuelle du poisson) : sa nouvelle direction ne sera vraiment visible que lorsqu'il va se déplacer
- s'il touche un bord de la scène, il rebondit.
- Que se passe-t-il ici (cette partie est comprise dans la boucle sans fin) :

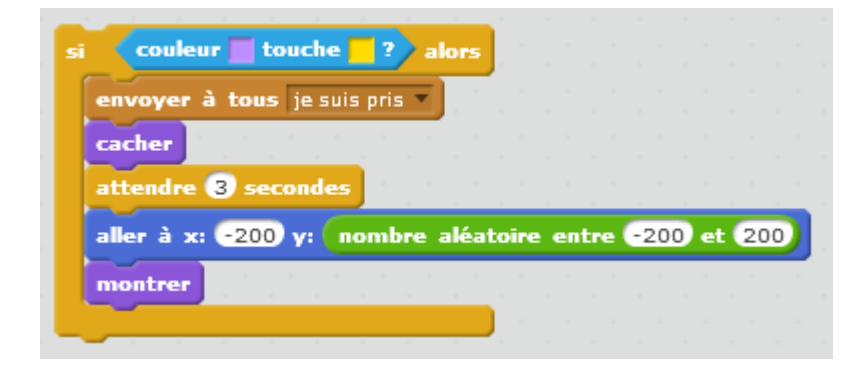

Si la couleur violette du petit poisson touche la couleur jaune du gros poisson, alors le petit poisson :

- envoie le message « je suis pris »
- il se cache
- il attend 3 secondes
- il se place en  $x = -200$  (vers le bord gauche de la scène) et  $y =$  nombre aléatoire entre -200 (vers le bord inférieur de la scène) et +200 (vers le
- bord supérieur de la scène)
- et enfin il se montre.

Ainsi, il y a toujours trois petits poissons sur la scène.

• Écrire le script du gros poisson en utilisant les blocs suivants :

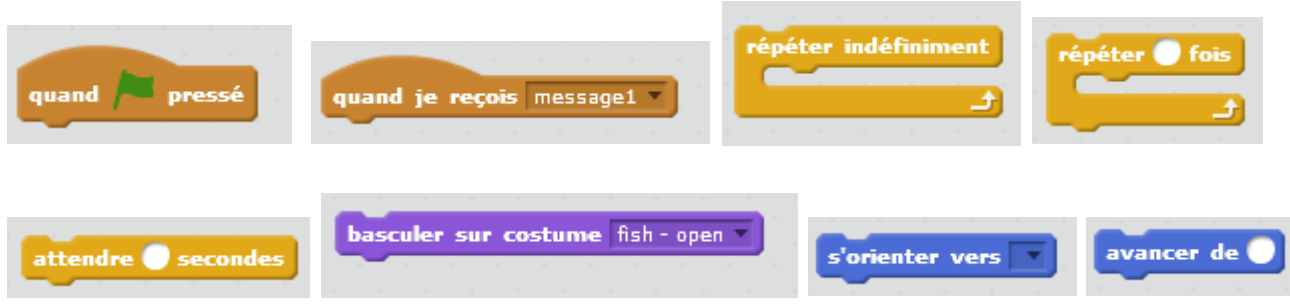

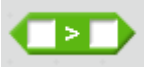

 Ce bloc permet de tester si la valeur placée dans le carré blanc à gauche est supérieure à la valeur placée dans le carré blanc à droite.

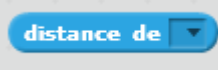

Ce bloc mesure la distance qui sépare un lutin d'un autre lutin ou bien du pointeur de souris.

## Corrigé

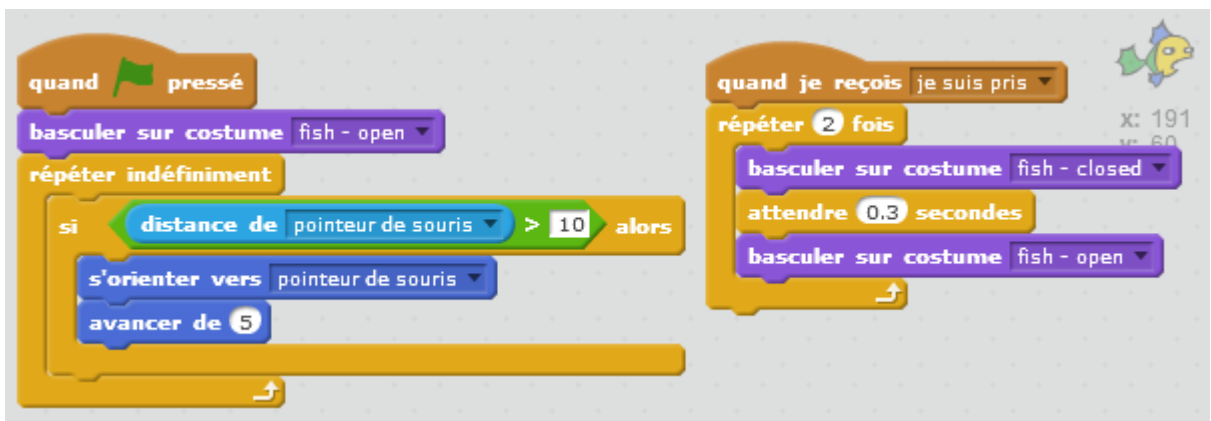

• Ajouter un score

Il faut maintenant compter le nombre de petits poissons mangés.

Pour mémoriser ce nombre, nous allons créer une variable Score

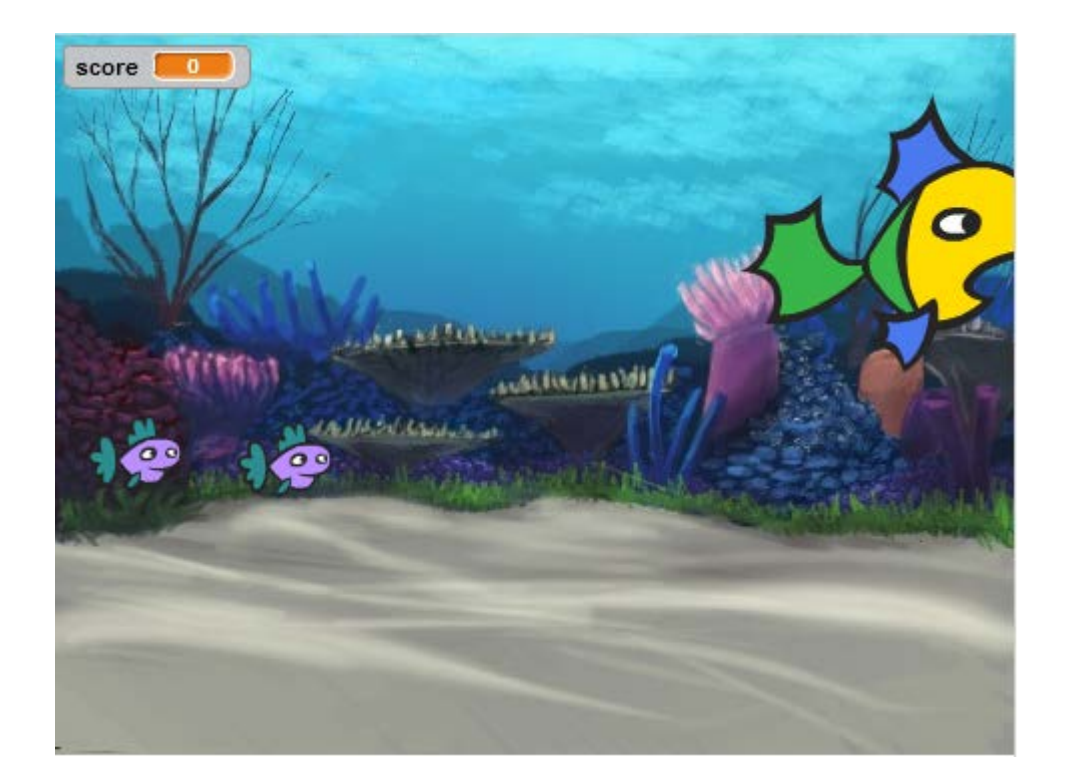

• Modifier le script du gros poisson, pour compter le nombre de petits poissons mangés.

Corrigé

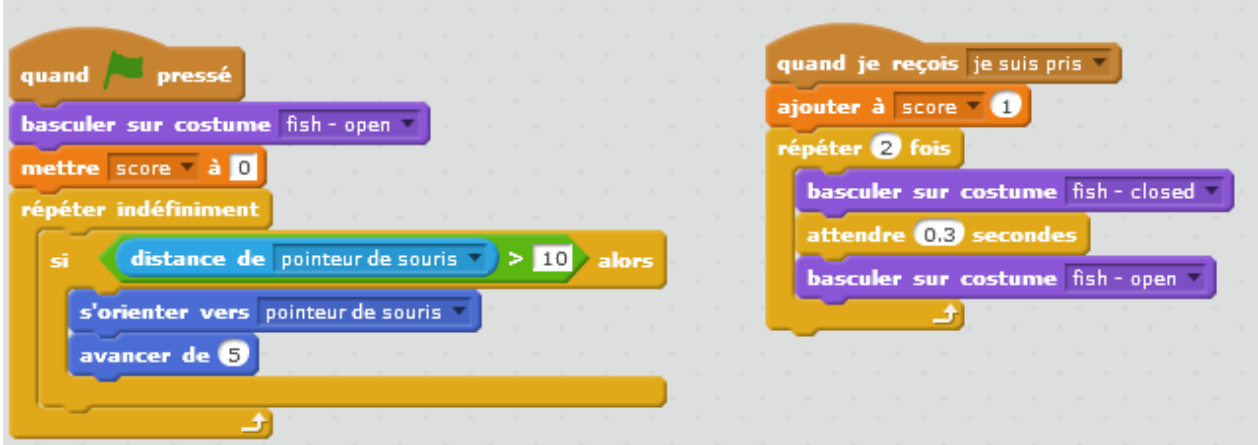